# ΝΗΜΑΤΑ ΣΤΗ JAVA (1)<br>Iread) είναι μια ακολουθιακή ροή ελέγχου (δηλ.

### Ορισμός

ΝΗΜΑΤΑ ΣΤΗ JAVA (1)<br>Ορισμός<br>Νήμα (thread) είναι μια ακολουθιακή ροή ελέγχου (δηλ.<br>κάτι που έχει αρχή, ακολουθία εντολών και τέλος) σ' ένα<br>πρόγραμμα. **ΝΗΜΑΤΑ ΣΤΗ JAVA (1)**<br>Ορισμός<br>Νήμα (thread) είναι μια ακολουθιακή ροή ελέγχου (δηλ.<br>κάτι που έχει αρχή, ακολουθία εντολών και τέλος) σ' ένα<br>πρόγραμμα.<br><u>Αιτία</u><br>εργασιών, ωστε να μπορούν να εκτελούνται ταυτόχρονα. **ΝΗΜΑΤΑ ΣΤΗ JAVA (1)**<br>Ορισμός<br>Νήμα (thread) είναι μια ακολουθιακή ροή ελέγχου (δηλ.<br>κάτι που έχει αρχή, ακολουθία εντολών και τέλος) σ' ένα<br>πρόγραμμα.<br><u>Αιτία</u><br>Η δυνατότητα απομόνωσης (ή αυτονόμησης) κάποιων<br>εργασιών, ωστε – Νήμα (thread) είναι μια ακολουθιακή ροή ελέγχου (δηλ.<br>κάτι που έχει αρχή, ακολουθία εντολών και τέλος) σ<sup>ι</sup> ένα<br>πρόγραμμα.<br>Η δυνατότητα απομόνωσης (ή αυτονόμησης) κάποιων<br>εργασιών, ώστε να μπορούν να εκτελούνται ταυτόχρ κάτι που έχει αρχή, ακολουθία εντολών και τέλός) σ' ένα<br>πρόγραμμα.<br><mark>Αιτία</mark><br>Η δυνατότητα απομόνωσης (ή αυτονόμησης) κάποιων<br>εργασιών, ώστε να μπορούν να εκτελούνται ταυτόχρονα.<br>• Ένα νήμα δεν είναι πρόγραμμα αφ' εαυτού του

### Αιτία

### Παρατηρήσεις

- 
- 
- 
- προγραμμα.<br><u>Αιτία</u><br>Η δυνατότητα απομόνωσης (ή αυτονόμησης) κάποιων<br>εργασιών, ώστε να μπορούν να εκτελούνται ταυτόχρονα.<br>• Ένα νήμα δεν είναι πρόγραμμα αφ' εαυτού του.<br>• Ένα νήμα εκτελείται μέσα σ' ένα πρόγραμμα.<br>• Ένα νήμ <u>Αιτία</u><br>Η δυνατότητα απομόνωσης (ή αυτονόμησης) κάποιων<br>εργασιών, ώστε να μπορούν να εκτελούνται ταυτόχρονα.<br>• Ένα νήμα δεν είναι πρόγραμμα αφ' εαυτού του.<br>• Ένα νήμα εκτελείται μέσα σ' ένα πρόγραμμα.<br>• Ένα μόνο νήμα δεν <u>ιτια</u><br>| δυνατότητα απομόνωσης (ή αυτονόμησης) κάποιων<br>ργασιών, ώστε να μπορούν να εκτελούνται ταυτόχρονα.<br>|αρατηρήσεις<br>Ένα νήμα δεν είναι πρόγραμμα αφ' εαυτού του.<br>Ένα νήμα εκτελείται μέσα σ' ένα πρόγραμμα.<br>Ένα μόνο νήμα

ΝΗΜΑΤΑ ΣΤΗ JAVA (2)<br>μα αντιπροσωπεύει μια διεργασία. Διεργασίες<br>τελούνται ταυτόχρονα λέγονται <u>ταυτόχρονες</u><br>sc.(sepeurrent.precesses) Κάθε νήμα αντιπροσωπεύει μια διεργασία. Διεργασίες<br>Κάθε νήμα αντιπροσωπεύει μια διεργασία. Διεργασίες<br>που εκτελούνται ταυτόχρονα λέγονται <u>ταυτόχρονες</u><br>διεργασίες (concurrent processes)<br>Τη δυνατότητα ταυτόχρονης εκτέλεσης

ΥΗΜΑΤΑ ΣΤΗ JAVA (2)<br>Κάθε νήμα αντιπροσωπεύει μια διεργασία. Διεργασίες<br>που εκτελούνται ταυτόχρονα λέγονται <u>ταυτόχρονες</u><br>διεργασίες (concurrent processes)<br>Τη δυνατότητα ταυτόχρονης εκτέλεσης διεργασιών την<br>παρέχει το λειτ ταυτόχρονη εκτέλεση πολλών προγραμμάτων (multitasking). Π.χ. ενώ διορθώνουμε ένα κείμενο στον **Κάθε νήμα αντιπροσωπεύει μια διεργασία.** Διεργασίες<br>που εκτελούνται ταυτόχρονα λέγονται <u>ταυτόχρονες</u><br><u>διεργασίες</u> (concurrent processes)<br>Τη δυνατότητα ταυτόχρονης εκτέλεσης διεργασιών την<br>παρέχει το λειτουργικό σύστημα, που εκτελούνται ταυτόχρονα λέγονται <u>ταυτόχρονες</u><br><u>διεργασίες</u> (concurrent processes)<br>Τη δυνατότητα ταυτόχρονης εκτέλεσης διεργασιών την<br>παρέχει το λειτουργικό σύστημα, όπως π.χ. τα MS<br>Windows, Linux. Τα συστήματα αυτά επ Τη δυνατότητα ταυτόχρονης εκτέλεσης διεργασιών την<br>παρέχει το λειτουργικό σύστημα, όπως π.χ. τα MS<br>Windows, Linux. Τα συστήματα αυτά επιτρέπουν την<br>ταυτόχρονη - εκτέλεση - πολλών - προγραμμάτων<br>(multitasking). Π.χ. ενώ δι

# ΝΗΜΑΤΑ ΣΤΗ JAVA (3)<br>ατα ταυτόχρονων διεργασιών:

Παραδείγματα ταυτόχρονων διεργασιών:

- 
- Κύλιση μιας σελίδας-κατέβασμα μιας αλίδας<br>• Κύλιση μιας σελίδας-κατέβασμα μιας εικόνας<br>• Κύλιση μιας σελίδας-κατέβασμα μιας εικόνας<br>• Εκτέλεση μιας προσομοίωσης-παίξιμο ενός ήχου<br>• Εκτύπωση μιας σελίδας-κατέβασμα μιας ν
- Κύλιση μιας σελίδας-κατέβασμα μιας εικόνας<br>• Κύλιση μιας σελίδας-κατέβασμα μιας εικόνας<br>• Εκτέλεση μιας προσομοίωσης-παίξιμο ενός ήχου<br>• Εκτύπωση μιας σελίδας-κατέβασμα μιας νέας σελίδας • Κύλιση μιας σελίδας-κατέβασμα μιας εικόνας<br>• Κύλιση μιας σελίδας-κατέβασμα μιας εικόνας<br>• Εκτέλεση μιας προσομοίωσης-παίξιμο ενός ήχου<br>• Εκτύπωση μιας σελίδας-κατέβασμα μιας νέας σελίδας<br>Για να δημιουργήσουμε μια εφαρμο

**Γιαραδείγματα ταυτόχρονων διεργασιών:**<br>Ταραδείγματα ταυτόχρονων διεργασιών:<br>• Κύλιση μιας σελίδας-κατέβασμα μιας εικόνας<br>• Εκτέλεση μιας σελίδας-κατέβασμα μιας νέας σελίδας<br>Για να δημιουργήσουμε μια εφαρμογή που χρησιμοπ αυτή τη δυνατότητα πρέπει να χρησιμοποιήσουμε μια Παραδείγματα ταυτόχρονων διεργασιών:<br>• Κύλιση μιας σελίδας-κατέβασμα μιας εικόνας<br>• Εκτέλεση μιας προσομοίωσης-παίξιμο ενός ήχου<br>• Εκτύπωση μιας σελίδας-κατέβασμα μιας νέας σελίδας<br>Για να δημιουργήσουμε μια εφαρμογή που χ Γιάρασειγματα ταστοχρονών σιεργασίων.<br>• Κύλιση μιας σελίδας-κατέβασμα μιας εικόνας<br>• Εκτέλεση μιας σελίδας-κατέβασμα μιας νέας σελίδας<br>• Εκτύπωση μιας σελίδας-κατέβασμα μιας νέας σελίδας<br>Για να δημιουργήσουμε μια εφαρμογή - Γκυλιση μιας προσομοίωσης-παίξιμο ενός ήχου<br>• Εκτέλεση μιας προσομοίωσης-παίξιμο ενός ήχου<br>• Εκτύπωση μιας σελίδας-κατέβασμα μιας νέας σελίδας<br>Για να δημιουργήσουμε μια εφαρμογή που χρησιμοποιεί<br>αυτή τη δυνατότητα πρέπε - Εκτέχεση μιας προσομοιώσης-παιςιμό ένος ήχου<br>• Εκτύπωση μιας σελίδας-κατέβασμα μιας νέας σελίδας<br>Για να δημιουργήσουμε μια εφαρμογή που χρησιμοποιεί<br>αυτή τη δυνατότητα πρέπει να χρησιμοποιήσουμε μια<br>γλώσσα που να μπορεί - Εκτοπωση μιας σελισας-κατερασμα μιας νεας σελισας<br>Για να δημιουργήσουμε μια εφαρμογή που χρησιμοποιεί<br>αυτή τη δυνατότητα πρέπει να χρησιμοποιήσουμε μια<br>γλώσσα που να μπορεί να διαχειριστεί ταυτόχρονες<br>διεργασίες (δηλ. ν

### ΚΥΚΛΟΣ ΖΩΗΣ ΝΗΜΑΤΟΣ

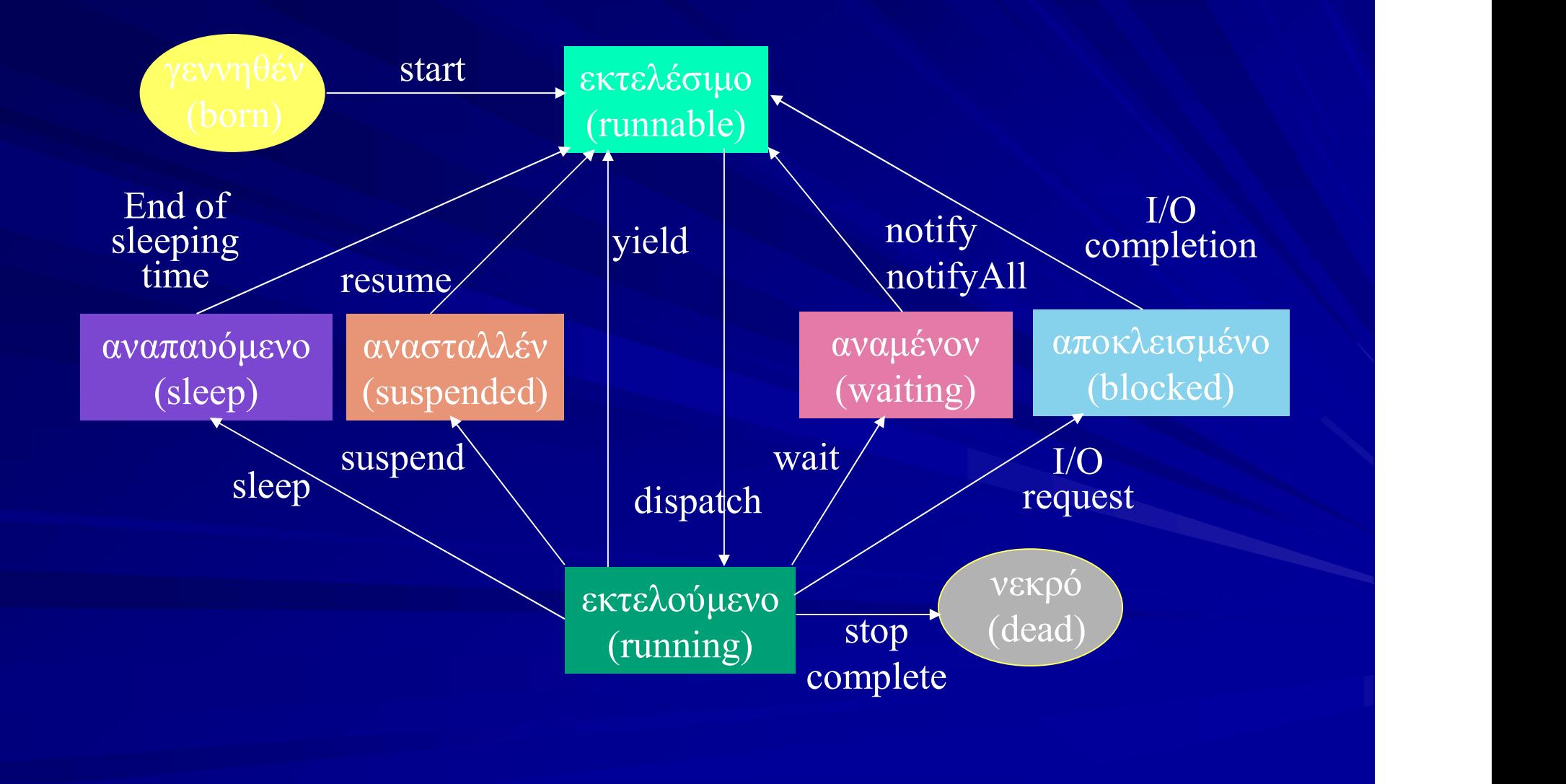

ΔΗΜΙΟΥΡΓΙΑ ΝΗΜΑΤΩΝ ΣΤΗ JAVA<br>τρόποι δημιουργίας νημάτων: Δύο τρόποι δημιουργίας νημάτων:

(α) Σαν στιγμιότυπα υποκλάσεων της κλάσης Thread

(β) Σαν στιγμιότυπα υλοποιήσεων της διεπαφής Runnable (όταν η κλάση που δημιουργείται πρέπει να είναι υποκλάση κάποιας άλλης κλάσης, π.χ. της Applet)

Δύο τρόποι δημιουργίας νημάτων:<br>(α) Σαν στιγμιότυπα υποκλάσεων της κλάσης Thread<br>(β) Σαν στιγμιότυπα υλοποιήσεων της διεπαφής Runnable<br>(όταν η κλάση που δημιουργείται πρέπει να είναι<br>υποκλάση κάποιας άλλης κλάσης, π.χ. τη Δύο τρόποι δημιουργίας νημάτων:<br>(α) Σαν στιγμιότυπα υποκλάσεων της κλάσης Thread<br>(β) Σαν στιγμιότυπα υλοποιήσεων της διεπαφής Runnable<br>(όταν η κλάση που δημιουργείται πρέπει να είναι<br>υποκλάση κάποιας άλλης κλάσης, π.χ. τη (α) Σαν στιγμιότυπα υποκλάσεων της κ<br>(β) Σαν στιγμιότυπα υλοποιήσεων της δ<br>(όταν η κλάση που δημιουργείται πρέπει να<br>υποκλάση κάποιας άλλης κλάσης, π.χ. τη<br>Και στις δύο περιπτώσεις πρέπει να ο<br>μεθόδου void run(), που είνα

(β) Σαν στιγμιότυπα υλοποιήσεων της διεπαφής Runnable<br>
(όταν η κλάση που δημιουργείται πρέπει να είναι<br>
υποκλάση κάποιας άλλης κλάσης, π.χ. της Applet)<br>
Και στις δύο περιπτώσεις πρέπει να οριστεί το σώμα της<br>
μεθόδου void (β) Σαν στιγμιότυπα υλοποιήσεων της διεπαφής Runnable<br>(όταν η κλάση που δημιουργείται πρέπει να είναι<br>υποκλάση κάποιας άλλης κλάσης, π.χ. της Applet)<br>Και στις δύο περιπτώσεις πρέπει να οριστεί το σώμα της<br>μεθόδου void run (όταν η κλάση που δημιουργείται πρέ<br>υποκλάση κάποιας άλλης κλάσης, π<br>Και στις δύο περιπτώσεις πρέπει<br>μεθόδου void run(), που είναι κε<br>κάνει το νήμα.<br>Η μέθοδος run() είναι (αφηρ<br>Runnable, αλλά και της Thread (ἰ<br>την Runnabl

### ΚΛΑΣΗ THREAD-ΜΕΘΟΔΟΙ

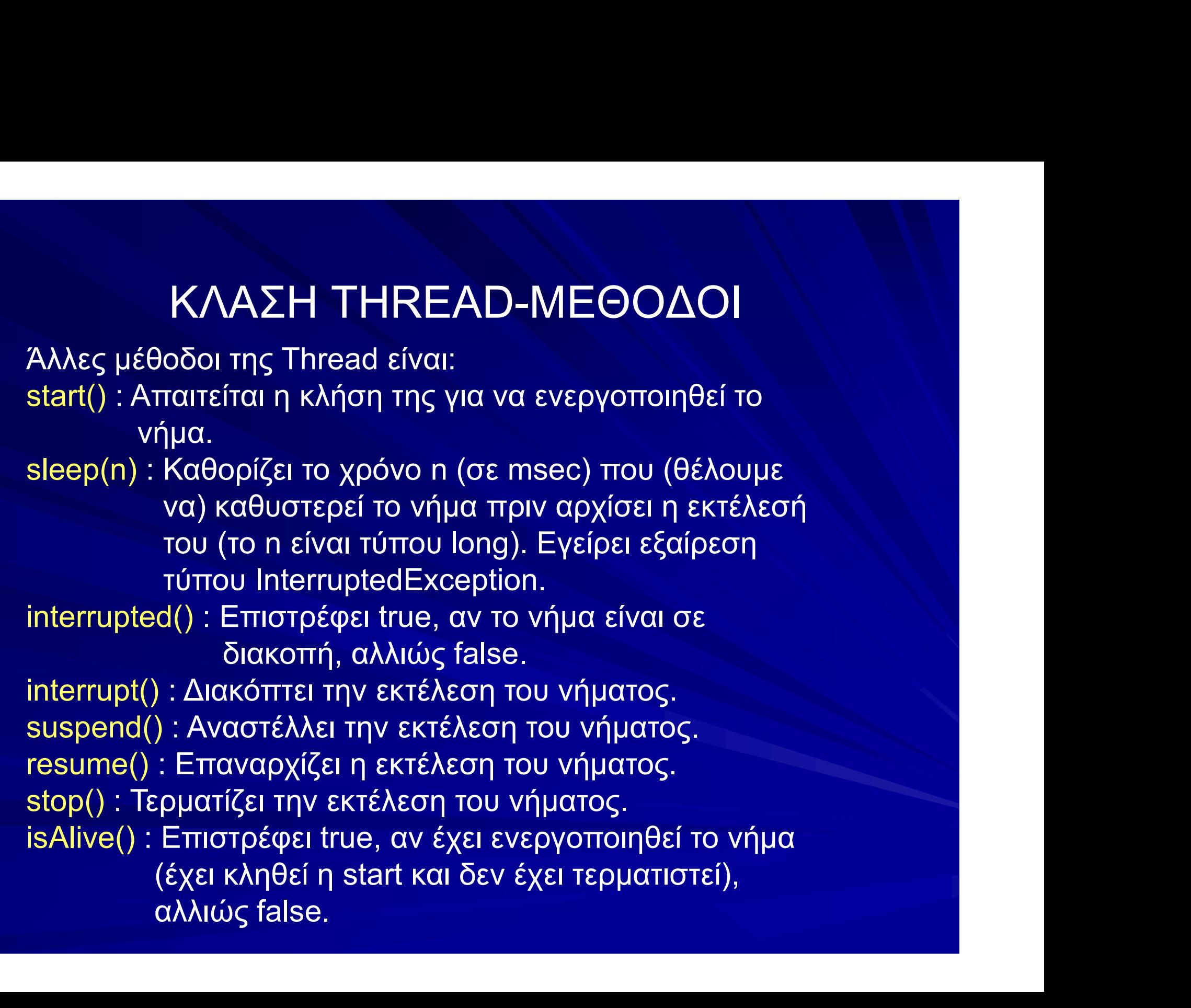

### ΚΛΑΣΗ THREAD-ΔΗΜΙΟΥΡΓΟΙ

ΚΛΑΣΗ THREAD-ΔΗΜΙΟΥΡΓΟΙ<br>Η Thread διαθέτει αρκετούς δημιουργούς. Οι πιο δημοφιλείς<br>είναι:<br>Thread () είναι: KΛΑΣΗ THREAD-ΔΗΜ<br>Η Thread διαθέτει αρκετούς δημιουργοι<br>είναι:<br>Thread ()<br>Thread (String name) KΛΑΣΗ THREAD-ΔΗΜΙΟΥΡ<br>Η Thread διαθέτει αρκετούς δημιουργούς. Οι<br>είναι:<br>Thread ()<br>Thread (String name)<br>Thread (Runnable object) KΛΑΣΗ THREAD-ΔΗΜΙΟΥΡΓΟ<br>H Thread διαθέτει αρκετούς δημιουργούς. Οι πιο δ<br>είναι:<br>Thread (String name)<br>Thread (Runnable object)<br>Thread (Runnable object, String name) KΛΑΣΗ THREAD-ΔΗΜΙΟΥΡΓΟΙ<br>h Thread διαθέτει αρκετούς δημιουργούς. Οι πιο δημοφιλείς<br>είναι:<br>Thread ()<br>Thread (Runnable object)<br>Thread (Runnable object)<br>Thread (Runnable object)<br>όπου name είναι το όνομα του νήματος και object Η Thread διαθέτει αρκετούς δημιουργούς. Οι πιο δημοφιλείς<br>είναι:<br>Thread ()<br>Thread (String name)<br>Thread (Runnable object)<br>Thread (Runnable object, String name)<br>όπου name είναι το όνομα του νήματος και object ένα<br>αντικείμεν

είναι:<br>Thread ()<br>Thread (String name)<br>Thread (Runnable object)<br>Thread (Runnable object, String name)<br>όπου name είναι το όνομα του νήματος και<br>αντικείμενο τύπου Runnable.

# ΝΗΜΑΤΑ ΜΕ ΧΡΗΣΗ ΤΗΣ THREAD (1) ΝΗΜΑΤΑ ΜΕ ΧΡΗΣΗ ΤΗΣ ΤΗREAD (<br>Διαδικασία δημιουργίας νήματος<br>• Δημιουργία μιας υποκλάσης της Thread<br>• Υλοποίρση της εμη στο σώμα της μποκλάσης • **ΝΗΜΑΤΑ ΜΕ ΧΡΗΣΗ ΤΗΣ ΤΗREAD (1)**<br>Διαδικασία δημιουργίας νήματος<br>• Δημιουργία μιας υποκλάσης της Thread<br>• Υλοποίηση της run στο σώμα της υποκλάσης.<br>• Δημιουργία στιγμιοτύπου της υποκλάσης. • ΝΗΜΑΤΑ ΜΕ ΧΡΗΣΗ ΤΗΣ ΤΗREAD (1)<br>Διαδικασία δημιουργίας νήματος<br>• Δημιουργία μιας υποκλάσης της Thread<br>• Υλοποίηση της run στο σώμα της υποκλάσης.<br>• Δημιουργία στιγμιοτύπου της υποκλάσης.<br>• Κλήση της start από το στιγμιότ ΝΗΜΑΤΑ ΜΕ ΧΡΗΣΗ ΤΗΣ ΤΗREAD (1)<br>Διαδικασία δημιουργίας νήματος<br>• Δημιουργία μιας υποκλάσης της Thread<br>• Υλοποίηση της run στο σώμα της υποκλάσης.<br>• Δημιουργία στιγμιοτύπου της υποκλάσης<br>• Κλήση της start από το στιγμιότυπο • ΝΗΜΑΤΑ ΜΕ ΧΡΗΣΗ ΤΗΣ ΤΗREAD (1)<br>Διαδικασία δημιουργίας νήματος<br>• Δημιουργία μιας υποκλάσης της Thread<br>• Υλοποίηση της run στο σώμα της υποκλάσης.<br>• Δημιουργία στιγμιοτύπου της υποκλάσης<br>• Κλήση της start από το στιγμιότυ

- 
- Διαδικασία δημιουργίας νήματος<br>• Σλημιουργία μιας υποκλάσης της Thread<br>• Υλοποίηση της run στο σώμα της υποκλάσης.<br>• Δημιουργία στιγμιοτύπου της υποκλάσης<br>• Κλήση της start από το στιγμιότυπο<br>Δειτουργία μεθόδου start<br>• Δη <u>Διαδικασία δημιουργίας νήματος</u><br>• Δημιουργία μιας υποκλάσης της Thread<br>• Υλοποίηση της run στο σώμα της υποκλάσης.<br>• Δημιουργία στιγμιοτύπου της υποκλάσης<br>• Κλήση της start από το στιγμιότυπο<br>Δειτουργία μεθόδου start<br>• Δ — Δημιουργία μιας υποκλάσης της Thread<br>• Υλοποίηση της run στο σώμα της υποκλάσης.<br>• Δημιουργία στιγμιοτύπου της υποκλάσης<br>• Κλήση της start από το στιγμιότυπο<br>Σειτουργία μεθόδου start<br>• Δημιουργεί το νέο νήμα εκτέλεσης<br>• • Υλοποίηση της τυπιστο σώμα της υποκλάσης.<br>• Δημιουργία στιγμιοτύπου της υποκλάσης<br>• Κλήση της start από το στιγμιότυπο<br><u>Λειτουργία μεθόδου start</u><br>• Δημιουργεί το νέο νήμα εκτέλεσης<br>• Καλεί τη μέθοδο run<br>• Επιστρέφει τον
- 
- 

- 
- 
- 

### ΝΗΜΑΤΑ ΜΕ ΧΡΗΣΗ ΤΗΣ THREAD (2)

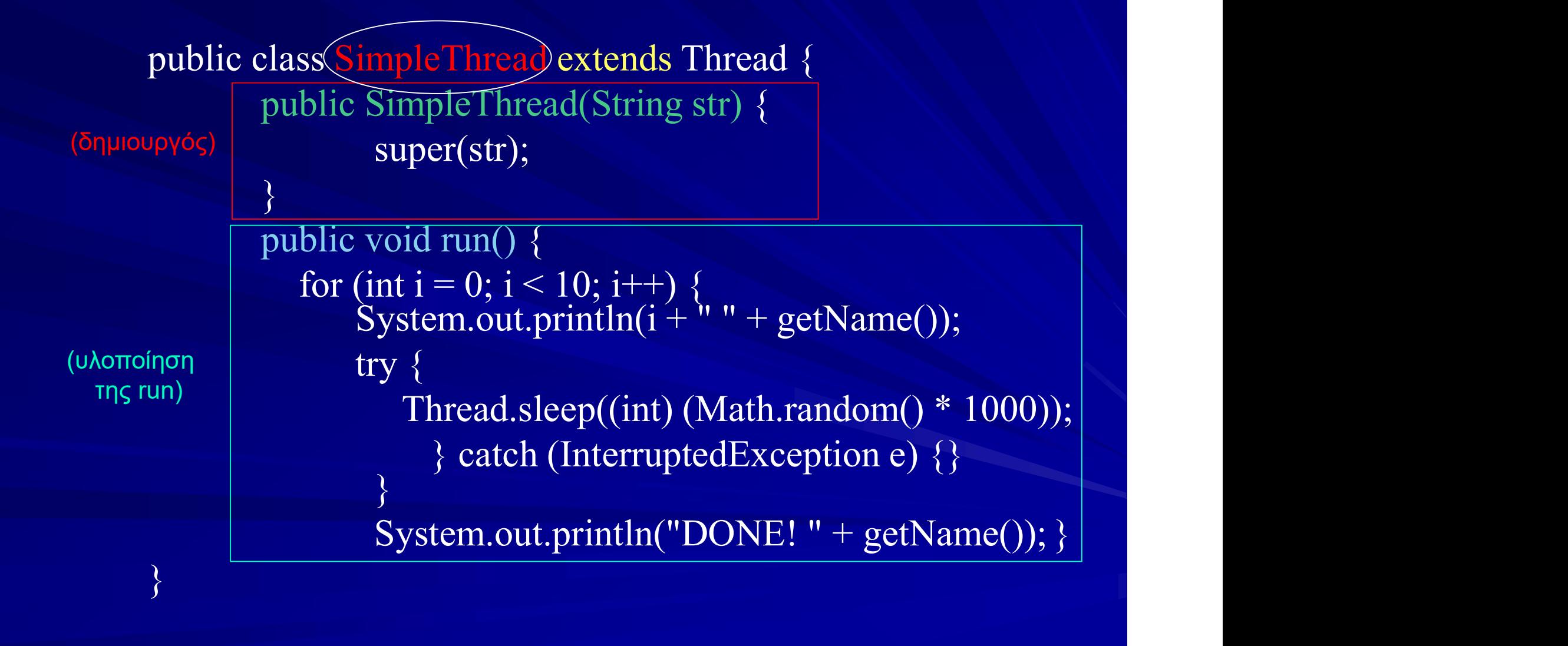

### ΝΗΜΑΤΑ ΜΕ ΧΡΗΣΗ ΤΗΣ THREAD (3)

public class TwoThreadsDemo { public static void main (String[] args) {  $t$ hread $1$  = new SimpleThread("Patra"); ME XPHEH THE THREAD (3)<br>
We Threads Demo {<br>
static void main (String[] args) {<br>
thread1 = new SimpleThread("Patra");<br>
thread2 = new SimpleThread("Athina");<br>
thread1. start();<br>
thread2. start(); thread1. start(); ThreadsDemo {<br>
voThreadsDemo {<br>
tatic void main (String[] args) {<br>
thread1 = new SimpleThread("Patra");<br>
thread2 = new SimpleThread("Athina");<br>
thread1. start();<br>
thread2. start();<br>
proveyia viplation we otrypiotuma ting<br> Fwo Threads Demo {<br>
c static void main (String[] args) {<br>
thread 1 = new SimpleThread("Patra");<br>
thread 2 = new SimpleThread("Athina");<br>
thread 1. start();<br>
thread 2. start();<br>
(δημουργία νημάτον ως στιγμιότυπα της<br>
Simpl

 $\}$   $\sqrt{\frac{2}{2}}$ } (δημιουργία νημάτων ως στιγμιότυπα της

### ΝΗΜΑΤΑ ΜΕ ΧΡΗΣΗ ΤΗΣ THREAD (4)

public class TwoThreadsDemo { public static void main (String[] args) { new SimpleThread("Patra").start(); new SimpleThread("Athina").start(); ThreadsDemo {<br>tic void main (String[] args) {<br>w SimpleThread("Patra").start();<br>w SimpleThread("Athina").start();<br>(δημιουργία γημάτων ως στιγμιότυπα της<br>SimpleThread και κλήση της start)

}

(δημιουργία νημάτων ως στιγμιότυπα της<br>SimpleThread και κλήση της start)

### ΕΚΤΕΛΕΣΗ ΝΗΜΑΤΩΝ

0 Patra 0 Athina 1 Athina 1 Patra 2 Patra 2 Athina 3 Athina 3 Patra 4 Patra 4 Athina 5 Patra 5 Athina

6 Athina 6 Patra 7 Patra 7 Athina 8 Athina 8 Patra 9 Athina 9 Patra DONE! Athina DONE! Patra

# ΝΗΜΑΤΑ ΜΕΣΩ ΤΗΣ RUNNABLE ΝΗΜΑΤΑ ΜΕΣΩ ΤΗΣ RUNNABL<br>Διαδικασία δημιουργίας νήματος<br>• Δημιουργία κλάσης που υλοποιεί την Runnable<br>• Υλοποίρση της εμη στο σώμα της κλάσης • **ΝΗΜΑΤΑ ΜΕΣΩ ΤΗΣ RUNNABLE**<br>Διαδικασία δημιουργίας νήματος<br>• Δημιουργία κλάσης που υλοποιεί την Runnable<br>• Υλοποίηση της run στο σώμα της κλάσης.<br>• Δημιουργία στιγμιοτύπου της κλάσης. • **ΝΗΜΑΤΑ ΜΕΣΩ ΤΗΣ RUNNABLE**<br>Διαδικασία δημιουργίας νήματος<br>• Δημιουργία κλάσης που υλοποιεί την Runnable<br>• Υλοποίηση της run στο σώμα της κλάσης.<br>• Δημιουργία στιγμιοτύπου της κλάσης.<br>• Δημιουργία στιγμιοτύπου, της Threa

- 
- 
- 
- **ΝΗΜΑΤΑ ΜΕΣΩ ΤΗΣ RUNNABLE**<br>Διαδικασία δημιουργίας νήματος<br>• Δημιουργία κλάσης που υλοποιεί την Runnable<br>• Υλοποίηση της run στο σώμα της κλάσης.<br>• Δημιουργία στιγμιοτύπου της Thread με όρισμα το στιγμιότυπο της κλάσης • **ΝΗΜΑΤΑ ΜΕΣΩ ΤΗΣ RUNNABLE**<br>«Παδικασία δημιουργίας νήματος<br>• Δημιουργία κλάσης που υλοποιεί την Runnable<br>• Υλοποίηση της run στο σώμα της κλάσης.<br>• Δημιουργία στιγμιοτύπου της Thread με όρισμα το στιγμιότυπο της κλάσης<br>• ΝΗΜΑΤΑ ΜΕΣΩ ΤΗΣ RUNNAI<br><sup>δικασία δημιουργίας νήματος<br>Δημιουργία κλάσης που υλοποιεί την Runnable<br>Υλοποίηση της run στο σώμα της κλάσης.<br>Δημιουργία στιγμιοτύπου της Thread με όμ<br>στιγμιότυπο της κλάσης<br>Κλήση της start από το</sup> Διαδικασία δημιουργίας νήματος<br>• - Δημιουργία κλάσης που υλοποιεί την Runnable<br>• - Υλοποίηση της run στο σώμα της κλάσης.<br>• - Δημιουργία στιγμιοτύπου της Thread με όρισμα το στιγμιότυπο της κλάσης<br>• - Κλήση της start από
- 

## ΝΗΜΑΤΑ ΜΕΣΩ ΤΗΣ RUNNABLE (1)

**1. Δημιουργία κλάσης – 2. Υλοποίηση run**<br>1. Δημιουργία κλάσης – 2. Υλοποίηση run<br>public class CountUp implements Runnable {<br>public void run() { public class CountUp implements Runnable { public void run() { for (int i=0;  $i < 10$ ; i++) System.out.println("CountUp-" $+$ i); }} 1. Δημιουργία κλάσης – 2. Υλοποίηση run<br>
public class CountUp implements Runnable {<br>
public void run() {<br>
for (int i=0; i < 10; i++)<br>
System.out.println("CountUp-" + i);<br>
}<br>
3. Δημιουργία στιγμιοτύπου της CountUp<br>
CountU

3. Δημιουργία στιγμιοτύπου της CountUp CountUp counter1 = new CountUp(); 4. Δημιουργία στιγμιοτύπου Thread με όρισμα δημιουργού Thread thread $1 = new Thread(counter1);$ 5. Κλήση μεθόδου start thread1.start();

# ΝΗΜΑΤΑ ΜΕΣΩ ΤΗΣ RUNNABLE (2)

```
public class Clock extends Applet implements Runnable { private Thread clockThread = null;<br>public void start() {
                    if (clockThread == null) {<br> clockThread = new Thread(this, "Clock");<br> clockThread.start();
         }<br>
}<br>
public void run() {<br>
Thread myThread = Thread.currentThread();<br>
while (clockThread == myThread) {<br>
repaint();<br>
try {<br>
Thread.sleep(1000);<br>
} catch (InterruptedException e){}
\left.\begin{array}{c} \end{array}\right\}
```
## ΣΥΓΧΡΟΝΙΣΜΟΣ ΝΗΜΑΤΩΝ (1)

ΣΥΓΧΡΟΝΙΣΜΟΣ ΝΗΜΑΤΩΝ (1)<br>Μέχρι τώρα αναφερθήκαμε σε νήματα εκτελούνται<br>ανεξάρτητα το ένα από το άλλο. Δεν απαιτείται το ένα να<br>γνωρίζει σχετικά με τις εργασίες των άλλων. ΣΥΓΧΡΟΝΙΣΜΟΣ ΝΗΜΑΤΩΝ (1)<br>Μέχρι τώρα αναφερθήκαμε σε νήματα εκτελούνται<br>ανεξάρτητα το ένα από το άλλο. Δεν απαιτείται το ένα να<br>γνωρίζει σχετικά με τις εργασίες των άλλων. ΣΥΓΧΡΟΝΙΣΜΟΣ ΝΗΜΑΤΩΝ (1)<br>Μέχρι τώρα αναφερθήκαμε σε νήματα εκτελούνται<br>ανεξάρτητα το ένα από το άλλο. Δεν απαιτείται το ένα να<br>γνωρίζει σχετικά με τις εργασίες των άλλων.<br>Υπάρχουν όμως περιπτώσεις που τα νήματα πρέπει να ΣΥΓΧΡΟΝΙΣΜΟΣ ΝΗΜΑΤΩΝ (1)<br>Μέχρι τώρα αναφερθήκαμε σε νήματα εκτελούνται<br>ανεξάρτητα το ένα από το άλλο. Δεν απαιτείται το ένα να<br>γνωρίζει σχετικά με τις εργασίες των άλλων.<br>Υπάρχουν όμως περιπτώσεις που τα νήματα πρέπει να<br>

ΣΥΓΧΡΟΝΙΣΜΟΣ ΝΗΜΑΤΩΝ (1)<br>Μέχρι τώρα αναφερθήκαμε σε νήματα εκτελούνται<br>ανεξάρτητα το ένα από το άλλο. Δεν απαιτείται το ένα να<br>γνωρίζει σχετικά με τις εργασίες των άλλων.<br>Υπάρχουν όμως περιπτώσεις που τα νήματα πρέπει να<br> ΣΥΓΧΡΟΝΙΣΜΟΣ ΝΗΜΑΤΩΝ (1)<br>Μέχρι τώρα αναφερθήκαμε σε νήματα εκτελούνται<br>ανεξάρτητα το ένα από το άλλο. Δεν απαιτείται το ένα να<br>γνωρίζει σχετικά με τις εργασίες των άλλων.<br>Υπάρχουν όμως περιπτώσεις που τα νήματα πρέπει να<br> ΣΥΓΧΡΟΝΙΣΜΟΣ ΝΗΜΑΤΩΝ (1)<br>Μέχρι τώρα αναφερθήκαμε σε νήματα εκτελούντα<br>ανεξάρτητα το ένα από το άλλο. Δεν απαιτείται το ένα νι<br>γνωρίζει σχετικά με τις εργασίες των άλλων.<br>Υπάρχουν όμως περιπτώσεις που τα νήματα πρέπει νι<br>μ κιεχρι πωρα αναφερσηκαμε σε νηματα εκτεκισσνται<br>ανεξάρτητα το ένα από το άλλο. Δεν απαιτείται το ένα να<br>γνωρίζει σχετικά με τις εργασίες των άλλων.<br>Υπάρχουν όμως περιπτώσεις που τα νήματα πρέπει να<br>μοιράζονται δεδομένα. Σ ανεςαρητια το ένα από το άλλο. Δεν απαπειται το ένα να<br>γνωρίζει σχετικά με τις εργασίες των άλλων.<br>Υπάρχουν όμως περιπτώσεις που τα νήματα πρέπει να<br>μοιράζονται δεδομένα. Στην περίπτωση αυτή πρέπει να<br>εξασφαλίσουμε ότι το

γνώριςει σχετικά με τις εργασίες των άντων.<br>Υπάρχουν όμως περιπτώσεις που τα νήματα πρέπει να<br>μοιράζονται δεδομένα. Στην περίπτωση αυτή πρέπει να<br>εξασφαλίσουμε ότι το ένα νήμα δεν θα αλλάξει τα δεδομένα<br>ενόσω τα διαχειρίζ κλάσης.

# ΣΥΓΧΡΟΝΙΣΜΟΣ ΝΗΜΑΤΩΝ (2)

ΣΥΓΧΡΟΝΙΣΜΟΣ ΝΗΜΑΤΩΝ (2)<br>Για την αντιμετώπιση τέτοιων καταστάσεων η Java<br>επιτρέπει το κλείδωμα αντικειμένων και μεθόδων με τη<br>χρήση της δεσμευμένης λέξης <u>synchronized</u>. ΣΥΓΧΡΟΝΙΣΜΟΣ ΝΗΜΑΤΩΝ (2)<br>Για την αντιμετώπιση τέτοιων καταστάσεων η Java<br>επιτρέπει το κλείδωμα αντικειμένων και μεθόδων με τη<br>χρήση της δεσμευμένης λέξης <u>synchronized</u>. ΣΥΓΧΡΟΝΙΣΜΟΣ ΝΗΜΑΤΩΝ **(2)**<br>Για την αντιμετώπιση τέτοιων καταστάσεων η Java<br>επιτρέπει το κλείδωμα αντικειμένων και μεθόδων με τη<br>χρήση της δεσμευμένης λέξης <u>synchronized</u>.<br>Έτσι επιτυγχάνεται ο λεγόμενος <u>συγχρονισμός νημά</u>

**ΣΥΓΧΡΟΝΙΣΜΟΣ ΝΗΜΑΤΩΝ (2)**<br>Για την αντιμετώπιση τέτοιων καταστάσεων η Java<br>επιτρέπει το κλείδωμα αντικειμένων και μεθόδων με τη<br>χρήση της δεσμευμένης λέξης <u>synchronized</u>.<br>Έτσι επιτυγχάνεται ο λεγόμενος <u>συγχρονισμός νημά</u> **ΣΥΓΧΡΟΝΙΣΜΟΣ ΝΗΜΑΤΩΝ (2)**<br>Για την αντιμετώπιση τέτοιων καταστάσεων η Java<br>επιτρέπει το κλείδωμα αντικειμένων και μεθόδων με τη<br>χρήση της δεσμευμένης λέξης <u>synchronized</u>.<br>Έτσι επιτυγχάνεται ο λεγόμενος <u>συγχρονισμός νημά</u> ΣΥΓΧΡΟΝΙΣΜΟΣ ΝΗΜΑΤΩΝ<br>Για την αντιμετώπιση τέτοιων καταστάσεων<br>επιτρέπει το κλείδωμα αντικειμένων και μεθό<br>χρήση της δεσμευμένης λέξης <u>synchronized</u>.<br>Έτσι επιτυγχάνεται ο λεγόμενος <u>συγχρονισμός ν</u><br>οποίος επιτρέπει την πρ Επηρεπει Το κλειοωμά αντικειμενων και μεσσοων με τη<br>χρήση της δεσμευμένης λέξης <u>synchronized</u>.<br>Έτσι επιτυγχάνεται ο λεγόμενος <u>συγχρονισμός νημάτων,</u> ο<br>οποίος επιτρέπει την προσπέλαση μιας μεθόδου (ή ενός<br>αντικειμένου) σ χρηση της σεσμευμένης λεςης <u>σγπειτιστικέα</u>.<br>Έτσι επιτυγχάνεται ο λεγόμενος <u>συγχρονισμός νημάτων,</u> ο<br>οποίος επιτρέπει την προσπέλαση μιας μεθόδου (ή ενός<br>αντικειμένου) σ' ένα μόνο νήμα κάθε φορά. Μια μέθοδος<br>συγχρονίζετα Έτσι επιτυγχάνεται ο λεγόμενος <u>συγχρονισμός νημάτων,</u> ο<br>οποίος επιτρέπει την προσπέλαση μιας μεθόδου (ή ενός<br>αντικειμένου) σ' ένα μόνο νήμα κάθε φορά. Μια μέθοδος<br>συγχρονίζεται ως εξής:<br>public synchronized void xmethod {

public synchronized void xmethod {…}

ΣΥΓΧΡΟΝΙΣΜΟΣ ΝΗΜΑΤΩΝ (3)<br>
φρούμε επίσης να δηλώσουμε ως συγχρονισμένο ένα<br>ια κώδικα στο σώμα μιας μεθόδου, αντί όλης της<br>
δδου:<br>
public int ymethod {<br>
...<br>
synchronized (this) {<br>
...<br>
} ΣΥΓΧΡΟΝΙΣΜΟΣ ΝΗΜΑΤΩΝ (3)<br>Μπορούμε επίσης να δηλώσουμε ως συγχρονισμένο ένα<br>τμήμα κώδικα στο σώμα μιας μεθόδου, αντί όλης της<br>μεθόδου: ΣΥΓΧΡΟΝΙΣΜΟΣ ΝΗΜΑΤΩΝ (3)<br>Μπορούμε επίσης να δηλώσουμε ως συγχρονισμένο ένα<br>τμήμα κώδικα στο σώμα μιας μεθόδου, αντί όλης της<br>μεθόδου: μεθόδου: ΥΓΧΡΟΝΙΣΜΟΣ ΝΗΜΑΤΩΝ (3)<br>
νύμε επίσης να δηλώσουμε ως συγχρονισμένο<br>
κώδικα στο σώμα μιας μεθόδου, αντί όλης<br>
νυ:<br>
public int ymethod {<br>
...<br>
synchronized (this) { α τη τη τη τη τη τη τη τη της γιατικής<br>τίσης να δηλώσουμε ως συγχρονισμένο ένο<br>πιστο σώμα μιας μεθόδου, αντί όλης της<br>nt ymethod {<br>...<br>hronized (this) {<br>...<br>}

}

# ΣΥΓΧΡΟΝΙΣΜΟΣ ΝΗΜΑΤΩΝ (4)

```
ΣΥΓΧΡΟΝΙΣΜΟΣ ΝΗΜΑΤΩΝ (4)<br>Για μεγαλύτερη ασφάλεια και αποφυγή αδιεξόδων, τα μέρη<br>του κώδικα που έχουν δηλωθεί ως synchronized πρέπει να<br>περιλαμβάνουν κλήσεις της μεθόδου wait():
ΣΥΓΧΡΟΝΙΣΜΟΣ ΝΗΜΑΤΩΝ (4)<br>Για μεγαλύτερη ασφάλεια και αποφυγή αδιεξόδων, τα μέρη<br>του κώδικα που έχουν δηλωθεί ως synchronized πρέπει να<br>περιλαμβάνουν κλήσεις της μεθόδου wait():<br>try {
ΣΥΓΧΡΟΝΙΣΜΟΣ ΝΗΜΑΤΩΝ (4)<br>Για μεγαλύτερη ασφάλεια και αποφυγή αδιεξόδων, τα μέρη<br>του κώδικα που έχουν δηλωθεί ως synchronized πρέπει να<br>περιλαμβάνουν κλήσεις της μεθόδου wait():<br>try {<br><κώδικας>
                   ΥΓΧΡΟΝΙΣΜΟΣ ΝΗΜΑ<br><sup>γαλύτερη ασφάλεια και αποφυγή αλύτερη ασφάλεια και αποφυγή α<br>δικα που έχουν δηλωθεί ως syncl<br>μβάνουν κλήσεις της μεθόδου wai<br>try {<br><κώδικας><br>wait();</sup>
                        <κώδικας>
                         wait();
                   }
                   ΥΙ ΧΡΟΝΙΣΜΟΣ ΝΗΜΑ Ι ΩΝ (4)<br>ναλύτερη ασφάλεια και αποφυγή αδιεξόδων, τα μέρη<br>δικα που έχουν δηλωθεί ως synchronized πρέπει να<br>μβάνουν κλήσεις της μεθόδου wait():<br>try {<br><κώδικας><br>wait();<br>}<br>catch (InterruptedException e) {
                   }
Η κλήση της wait προκαλεί αναστολή της εκτέλεσης του<br>http://www.kh/oels.com/wait/):<br>try {<br>< κώδικας><br>wait();<br>}<br>atch (InterruptedException e) {<br>}<br>H κλήση της wait προκαλεί αναστολή της εκτέλεσης του<br>νήματος, μέχρις ότου έν
ντεριλαμβανούν κλήσεις της μεσόσου want).<br>
try {<br>
<κώδικας><br>
wait();<br>
}<br>
datch (InterruptedException e) {<br>
}<br>
H κλήση της wait προκαλεί αναστολή της εκτέλεσης του<br>
νήματος, μέχρις ότου ένα άλλο νήμα καλέσει τη μέθοδο<br>
not
η του ταιάδικας><br>ναιτί();<br>}<br>catch (InterruptedException e) {<br>}<br>Η κλήση της wait προκαλεί αναστολή της εκτέλεσης του<br>νήματος, μέχρις ότου ένα άλλο νήμα καλέσει τη μέθοδο<br>notify() ή notifyAll() (μεταθέτουν ένα ή όλα τα νήμα
κατάτας<br>
γκατάτας<br>
γκατάτασταστολή της εκτέλεσης του<br>
Η κλήση της wait προκαλεί αναστολή της εκτέλεσης του<br>
νήματος, μέχρις ότου ένα άλλο νήμα καλέσει τη μέθοδο<br>
notify() ή notifyAll() (μεταθέτουν ένα ή όλα τα νήματα από<br>
```
## ΠΡΟΤΕΡΑΙΟΤΗΤΕΣ ΝΗΜΑΤΩΝ

ΠΡΟΤΕΡΑΙΟΤΗΤΕΣ ΝΗΜΑΤΩΝ<br>Υπάρχουν περιπτώσεις που θέλουμε τα νήματα να μην είναι<br>ισοδύναμα, αλλά κάποια να εκτελούνται περισσότερο χρόνο<br>από άλλα. ΠΡΟΤΕΡΑΙΟΤΗΤΕΣ ΝΗΜΑΤΩΝ<br>Υπάρχουν περιπτώσεις που θέλουμε τα νήματα να μην είναι<br>ισοδύναμα, αλλά κάποια να εκτελούνται περισσότερο χρόνο<br>από άλλα. ΠΡΟΤΕΡΑΙΟΤΗΤΕΣ<br>Υπάρχουν περιπτώσεις που θέλουμ<br>ισοδύναμα, αλλά κάποια να εκτελού<br>από άλλα.<br>Αυτό επιτυγχάνεται με τον καθορι ΠΡΟΤΕΡΑΙΟΤΗΤΕΣ ΝΗΜΑΤΩΝ<br>Υπάρχουν περιπτώσεις που θέλουμε τα νήματα να μην είναι<br>ισοδύναμα, αλλά κάποια να εκτελούνται περισσότερο χρόνο<br>από άλλα.<br>Αυτό επιτυγχάνεται με τον καθορισμό προτεραιότητας για<br>κάθε νήμα (1-10). Η κ **ΠΡΟΤΕΡΑΙΟΤΗΤΕΣ ΝΗΜΑΤΩΝ**<br>Υπάρχουν περιπτώσεις που θέλουμε τα νήματα να μην είναι<br>ισοδύναμα, αλλά κάποια να εκτελούνται περισσότερο χρόνο<br>από άλλα.<br>Αυτό επιτυγχάνεται με τον καθορισμό προτεραιότητας για<br>κάθε νήμα (1-10). Η ΠΡΟΤΕΡΑΙΟΤΗΤΕΣ ΝΗΜΑΤΩΝ<br>Υπάρχουν περιπτώσεις που θέλουμε τα νήματα να μην είναι<br>ισοδύναμα, αλλά κάποια να εκτελούνται περισσότερο χρόνο<br>από άλλα.<br>Αυτό επιτυγχάνεται με τον καθορισμό προτεραιότητας για<br>κάθε νήμα (1-10). Η κ Υπάρχουν περιπτώσεις που θέλουμε τα νήματα να μην είναι<br>ισοδύναμα, αλλά κάποια να εκτελούνται περισσότερο χρόνο<br>από άλλα.<br>Αυτό επιτυγχάνεται με τον καθορισμό προτεραιότητας για<br>κάθε νήμα (1-10). Η κανονική προτεραιότητα ε

ισοουναμα, αλλα καποια να εκτελουνται περισσοτερο χρονο<br>από άλλα.<br>Αυτό επιτυγχάνεται με τον καθορισμό προτεραιότητας για<br>κάθε νήμα (1-10). Η κανονική προτεραιότητα είναι 5.<br>Η Thread διαθέτει τρεις σταθερές MAX\_PRIORITY,<br>M απο αλλα.<br>Αυτό επιτυγχάνεται με τον καθορισμό προτεραιότητας για<br>κάθε νήμα (1-10). Η κανονική προτεραιότητα είναι 5.<br>Η Thread διαθέτει τρεις σταθερές MAX\_PRIORITY,<br>MIN\_PRIORITY και NORM\_PRIORITY με τιμές 10, 1 και 5.<br>Η πρ Αυτό επιτυγχάνεται με τον καθορισμό προτεραιότητας για<br>κάθε νήμα (1-10). Η κανονική προτεραιότητα είναι 5.<br>Η Thread διαθέτει τρεις σταθερές MAX\_PRIORITY,<br>MIN\_PRIORITY και NORM\_PRIORITY με τιμές 10, 1 και 5.<br>Η προτεραιότητ